# **Ethereum Contract Interface (ABI) Utility Documentation**

*Release 5.1.0*

**The Ethereum Foundation**

**Apr 22, 2024**

## **CONTENTS**

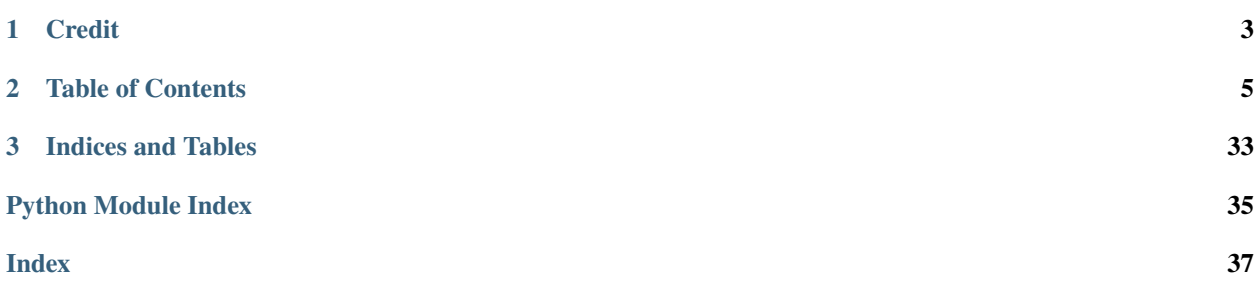

The eth-abi library provides low level utilities for converting python values to and from solidity's binary ABI format. For detailed information on ABI types and their encodings, refer to the [solidity ABI specification.](https://solidity.readthedocs.io/en/latest/abi-spec.html)

## **CHAPTER**

**ONE**

## **CREDIT**

<span id="page-6-0"></span>Though much of the code has been revised, the eth-abi library was originally extracted from the pyethereum library which was authored by Vitalik Buterin.

### **CHAPTER**

**TWO**

## **TABLE OF CONTENTS**

## <span id="page-8-1"></span><span id="page-8-0"></span>**2.1 Encoding**

## **2.1.1 Encoding Python Values**

Python values can be encoded into binary values for a given ABI type as follows:

```
>>> from eth_abi import encode
>>> # encode a single ABI type
>>> encode(['uint256'], [12345])
b'\x00\x00\x00\x00\x00\x00\x00\x00\x00\x00\x00\x00\x00\x00\x00\x00\x00\x00\x00\x00\x00\
\rightarrow x00\x00\x00\x00\x00\x00\x00\x00\x00\x00>>> # encode multiple ABI types
>>> encode(['bytes32', 'bytes32'], [b'a', b'b'])
/00\,\rm x/00\,\rm x/00˓→x00\x00\x00\x00\x00\x00\x00\x00\x00\x00b\x00\x00\x00\x00\x00\x00\x00\x00\x00\x00\x00\
˓→x00\x00\x00\x00\x00\x00\x00\x00\x00\x00\x00\x00\x00\x00\x00\x00\x00\x00\x00\x00'
>>> # encode a single tuple type with two `bytes32` types
>>> encode(['(bytes32,bytes32)'], [(b'a', b'b')])
b'a\x00\x00\x00\x00\x00\x00\x00\x00\x00\x00\x00\x00\x00\x00\x00\x00\x00\x00\x00\x00\x00\
˓→x00\x00\x00\x00\x00\x00\x00\x00\x00\x00b\x00\x00\x00\x00\x00\x00\x00\x00\x00\x00\x00\
˓→x00\x00\x00\x00\x00\x00\x00\x00\x00\x00\x00\x00\x00\x00\x00\x00\x00\x00\x00\x00'
```
The [eth\\_abi.encoding.BaseEncoder.encode\(\)](#page-21-0) function provides an API for encoding python values into binary values for ABI types. It accepts a sequence of ABI type strings as the first argument and a sequence of python values to be encoded into the respective ABI types as the second argument.

## **2.1.2 Checking for Encodability**

It is also possible to check whether or not a certain python value is encodable for a given ABI type using  $is\_encodable$ :

```
>>> from eth_abi import is_encodable
>>> is_encodable('int', 2)
True
>>> is_encodable('int', 'foo')
```
(continues on next page)

(continued from previous page)

```
False
>>> is_encodable('(int,bool)', (0, True))
True
>>> is_encodable('(int,bool)', (0, 0))
False
```
## **2.1.3 Non-Standard Packed Mode Encoding**

**Warning:** Non-standard packed mode encoding is an experimental feature in the eth-abi library. Use at your own risk and please report any problems at [https://github.com/ethereum/eth-abi/issues.](https://github.com/ethereum/eth-abi/issues)

In certain cases, the Solidity programming language uses a non-standard packed encoding. You can encode values in this format like so:

```
>>> from eth_abi.packed import encode_packed
>>> # encode_packed for a single ABI type
>>> encode_packed(['uint32'], [12345])
b'\x00\x0009'
>>> # encode_packed for multiple ABI types
>>> encode_packed(['int8[]', 'uint32'], ([1, 2, 3, 4], 12345))
b'\x01\x02\x03\x04\x00\x0009'
>>> # encode_packed for a tuple with `uint8[]` and `uint32` types
>>> encode_packed(['(int8[],uint32)'], [([1, 2, 3, 4], 12345)])
b'\x01\x02\x03\x04\x00\x0009'
```
More information about this encoding format is available at [https://solidity.readthedocs.io/en/develop/abi-spec.html#](https://solidity.readthedocs.io/en/develop/abi-spec.html#non-standard-packed-mode) [non-standard-packed-mode.](https://solidity.readthedocs.io/en/develop/abi-spec.html#non-standard-packed-mode)

## <span id="page-9-0"></span>**2.2 Decoding**

### **2.2.1 Decoding ABI Values**

Binary values for a given ABI type can be decoded into python values as follows:

```
>>> from eth_abi import decode
>>> # decode a single ABI type
>>> decode(['uint256'], b'\x00\x00\x00\x00\x00\x00\x00\x00\x00\x00\x00\x00\x00\x00\x00\
˓→x00\x00\x00\x00\x00\x00\x00\x00\x00\x00\x00\x00\x00\x00\x0009')
(12345,)
>>> # decode multiple ABI types
```
(continues on next page)

(continued from previous page)

```
>>> decode(['bytes1', 'bytes1'], b'a\x00\x00\x00\x00\x00\x00\x00\x00\x00\x00\x00\x00\x00\
˓→x00\x00\x00\x00\x00\x00\x00\x00\x00\x00\x00\x00\x00\x00\x00\x00\x00\x00b\x00\x00\x00\
˓→x00\x00\x00\x00\x00\x00\x00\x00\x00\x00\x00\x00\x00\x00\x00\x00\x00\x00\x00\x00\x00\
\rightarrow x00\x00\x00\x00\x00\x00\x00\x00')(b'a', b'b')
>>> # decode a single tuple type with two `bytes1` types
>>> decode(['(bytes1,bytes1)'], b'a\x00\x00\x00\x00\x00\x00\x00\x00\x00\x00\x00\x00\x00\
˓→x00\x00\x00\x00\x00\x00\x00\x00\x00\x00\x00\x00\x00\x00\x00\x00\x00\x00b\x00\x00\x00\
/00\text{x}00\text{x}00\\rightarrow x00\x00\x00\x00\x00\x00\x00\x00')((b'a', b'b'),)
```
The [eth\\_abi.decoding.BaseDecoder.decode\(\)](#page-21-1) function provides an API for decoding binary values for ABI types into python values. It accepts a sequence of ABI type strings as the first argument and the binary data to be decoded, as a python bytes or bytearray value, as the second argument.

## **2.2.2 Strict Mode**

By default, the decoder will raise an exception if the binary data to be decoded is not padded to the next 32-byte boundary. This behavior can be disabled for the ByteStringDecoder (the default decoder for bytes and string types) by passing strict=False to the eth\_abi.abi.decode() method. Turning off strict mode will also ignore any trailing bytes beyond the data size specified. This means that if there is any padding, the validation for only empty bytes in the padding area is also ignored.

```
>>> from eth_abi import abi
>>> # decode a bytes value without strict mode
\gg hex_val = (
... # offset to data is 32 bytes:
... "0000000000000000000000000000000000000000000000000000000000000020"
       # length of data is 1 byte:
... "0000000000000000000000000000000000000000000000000000000000000001"
\ldots # b"\x01" with less than 32 bytes of padding
... # and not strictly padded with only zero bytes:
... "0100000000000001020300"
... )
>>> (decoded,) = abi.decode(['bytes'], bytes.fromhex(hex_val), strict=False)
>>> decoded
b'\x01'
```
## <span id="page-10-0"></span>**2.3 Registry**

The eth-abi library uses a central registry to route encoding/decoding operations for different ABI types to an appropriate encoder/decoder callable or class. Using the registry, the coding behavior of any ABI type can be customized and additional coding behavior for new ABI types can be added.

## <span id="page-11-0"></span>**2.3.1 Adding Simple Types**

Here's an example of how you might add support for a simple "null" type using callables:

```
from eth_abi.exceptions import EncodingError, DecodingError
from eth_abi.registry import registry
# Define and register the coders
NULL_ENCODING = b' \x00' * 32def encode null(x):
   if x is not None:
        raise EncodingError('Unsupported value')
   return NULL_ENCODING
def decode_null(stream):
   if stream.read(32) != NULL_ENCODING:
        raise DecodingError('Not enough data or wrong data')
   return None
registry.register('null', encode_null, decode_null)
# Try them out
from eth_abi import encode, decode
assert encode(['null'], [None]) == NULL_ENCODING
(decoded_null_val,) = decode(['null'], NULL_ENCODING)
assert decoded_null_val is None
encoded\_tuple = encode([ '(int, null) ], [(1, None) ])assert encoded_tuple == b'\x00' * 31 + b'\x01' + NULL_ENCODING
(decoded_tuple,) = decode(['(int,null)'], encoded_tuple)
assert decoded_tuple == (1, None)
```
In the above example, we define two coder callables and register them to handle exact matches against the 'null' type string. We do this by calling [register](#page-23-0) on the *registry* object.

When a call is made to one of the coding functions (such as  $encode()$  or  $decode()$ ), the type string which is provided (which we'll call query) is sent to the registry. This query will be checked against every registration in the registry. Since we created a registration for the exact type string 'null', coding operations for that type string will be routed to the encoder and decoder which were provided by the call to [register](#page-23-0). This also works when the registered type string appears in a compound type as with the tuple type in the example.

**Note:** As a safety measure, the registry will raise an exception if more than one registration matches a query. Take care to ensure that your custom registrations don't conflict with existing ones.

## **2.3.2 Adding More Complex Types**

Sometimes, it's convenient to register a single class to handle encodings or decodings for a range of types. For example, we shouldn't have to make separate registrations for the 'uint256' and 'uint8' types or for the '(int,bool)' and '(int,int)' types. For cases like this, we can make registrations for custom subclasses of [BaseEncoder](#page-21-2) and [BaseDecoder](#page-21-3).

Let's say we want to modify our "null" type above so that we can specify the number of 32-byte words that the encoded null value will occupy in the data stream. We could do that in the following way:

```
from eth_abi.decoding import BaseDecoder
from eth_abi.encoding import BaseEncoder
from eth_abi.exceptions import EncodingError, DecodingError
from eth_abi.registry import registry
# Define and register the coders
NULL_ENCODING = b' \x00' \times 32class EncodeNull(BaseEncoder):
   word width = None
   @classmethod
    def from_type_str(cls, type_str, registry):
        word\_width = int(type\_str[4:])return cls(word_width=word_width)
   def encode(self, value):
        self.validate_value(value)
        return NULL ENCODING * self.word width
   def validate_value(self, value):
        if value is not None:
            raise EncodingError('Unsupported value')
class DecodeNull(BaseDecoder):
   word width = None
   @classmethod
   def from_type_str(cls, type_str, registry):
        word\_width = int(type\_str[4:])return cls(word_width=word_width)
   def decode(self, stream):
        byts = stream.read(32 * self.word_width)
        if byts != NULL_ENCODING * self.word_width:
            raise DecodingError('Not enough data or wrong data')
       return None
registry.register(
   lambda x: x.startswith('null'),
   EncodeNull,
   DecodeNull,
```
(continues on next page)

label='null',

(continued from previous page)

```
# Try them out
from eth_abi import encode, decode
assert encode(['null2'], [None]) == NULL_ENCODING * 2
(decoded\_null\_val, ) = decode([ 'null2' ], NULL\_ENCODING * 2)assert decoded_null_val is None
encoded_tuple = encode([ '(int, null2) ], [(1, None) ])assert encoded_tuple == b'\x00' * 31 + b'\x01' + NULL_ENCODING * 2
(decoded_tuple,) = decode(['(int,null2)'], encoded_tuple)
assert decoded_tuple == (1, None)
```
There are a few differences here from our first example. Now, we are providing a type string matcher function instead of a literal type string with our call to [register](#page-23-0). Also, we are not using simple callables for our coding functions. We have created two custom coder classes which inherit from [BaseEncoder](#page-21-2) and [BaseDecoder](#page-21-3) respectively. Additionally, we have given a label to this registration in case we want to easily delete the registration later.

The matcher function lambda x: x.startswith('null') accepts a query type string and returns True or False to indicate if the query should be matched with our registration. If a query is *uniquely* matched with our registration in this way, the registry then calls *[from\\_type\\_str](#page-19-0)* on our EncodeNull or DecodeNull class to obtain an appropriate instance of the class based on any additional information contained in the type string. In this example, that additional information is the number that appears at the end of the type string (e.g. '2' in 'null2'). Through this process, the registry can determine an encoder or decoder for any type string of the form 'null<M>'.

There are a few more details here that are worth explaining.

Both of our coder subclasses have some similar aspects. They both have a class property word\_width. They also have the same implementation for the [from\\_type\\_str](#page-19-0) method. The [BaseEncoder](#page-21-2) and [BaseDecoder](#page-21-3) classes both inherit from [BaseCoder](#page-19-1) which causes any keyword arguments passed to \_\_init\_\_ to be used to set the value of properties on an instance if a class property with the same name is found. This is why our implementations of [from\\_type\\_str](#page-19-0) instantiate our coder classes with the keyword argument word\_width. Using this pattern, coder classes can describe what "settings" they support while providing an easy way to assign values to those settings. Both of our coder classes use the same settings. The settings are initialized from the type string in the same way. Therefore, they have the same implementation for  $from\_type\_str$ . For clarity, the same word\_width property and  $from\_type\_str$  implementation appear in both classes but they could also have been extracted out into a mixin class.

Our coder classes also implement the [BaseEncoder.encode](#page-21-0) and [BaseDecoder.decode](#page-21-1) methods. These methods work in the same way as the simple callable coders in our first example except that they have access to the settings which were extracted from the type string when the class was instantiated via the [from\\_type\\_str](#page-19-0) method by the registry. This allows them to handle null values of an arbitrary width in the data stream. As with the callable coders, the BaseEncoder. encode and BaseDecoder. decode implementations are polite and raise an appropriate exception when anything goes wrong. EncodeNull does this via an implementation of [BaseEncoder.validate\\_value](#page-21-4). For encoder classes, it is necessary to implement this method since it is used by the [is\\_encodable](#page-20-0) function to determine if a value is encodable without doing the extra work of encoding it. For certain data types, this can be more efficient than simply attempting to encode a value.

 $\lambda$ 

## **2.3.3 Handling Malformed Strings**

Sometimes a string we receive is malformed, i.e. not utf-8 decodeable. This will throw an error by default, but we can adjust how it is handled by registering a new decoder with our preferred handler.

The StringDecoder class uses the Python [bytes.decode\(\)](https://docs.python.org/3.10/library/stdtypes.html#bytes.decode) method at its core, which accepts an errors argument to define how un-decodeable bytes are handled. StringDecoder uses errors=strict by default, but can also accept surrogateescape, ignore, replace, or backslashreplace. You can read more about each of these options in the Python [docs.](https://docs.python.org/3/library/codecs.html#error-handlers)

The ability to handle malformed strings is only available for decoding. It is assumed that attempting to encode a malformed string indicates user error.

```
from eth_abi import decode, encode
from eth_abi.decoding import StringDecoder
from eth_abi.encoding import TextStringEncoder
from eth_abi.registry import registry
# encode a string
test_string = encode(["string"], ["cat"])
assert (test_string == b"\x00\x00\x00\x00\x00\x00\x00\x00\x00\x00\x00\x00\x00\x00\x00\
˓→x00\x00\x00\x00\x00\x00\x00\x00\x00\x00\x00\x00\x00\x00\x00\x00 \x00\x00\x00\x00\x00\
˓→x00\x00\x00\x00\x00\x00\x00\x00\x00\x00\x00\x00\x00\x00\x00\x00\x00\x00\x00\x00\x00\
˓→x00\x00\x00\x00\x00\x03cat\x00\x00\x00\x00\x00\x00\x00\x00\x00\x00\x00\x00\x00\x00\x00\
˓→x00\x00\x00\x00\x00\x00\x00\x00\x00\x00\x00\x00\x00\x00"
\lambda# insert an un-decodeable byte
bad_string = test_string[:65] + b"\xff" + test_string[66:]
# verify the original test_string decodes properly
assert decode(["string"], test_string) == ("cat",)# default `StringDecoder` will throw an error
try:
    decode(["string"], bad_string)
except UnicodeDecodeError as e:
    assert "'utf-8' codec can't decode byte 0xff" in str(e)
# If we want to handle un-decodeable strings, we can register multiple string
# decoders, each with its own `handle_string_errors` option
registry.register(
    "surrogateescape_string",
    TextStringEncoder,
    StringDecoder(handle_string_errors="surrogateescape")
\lambdaregistry.register(
    "backslashreplace_string",
    TextStringEncoder,
    StringDecoder(handle_string_errors="backslashreplace"),
)
```
(continues on next page)

(continued from previous page)

```
assert decode(\lceil"surrogateescape_string"], bad_string) == \lceil"c\udcfft",)
assert decode(["backslashreplace_string"], bad_string) == ("c\\xfft",)
```
## <span id="page-15-0"></span>**2.4 Codecs**

Though the default registry can be customized by making additional coder registrations or by unregistering existing coders (see *[Registry](#page-10-0)*), sometimes a user might wish to create their own registry entirely. In that case, they can still use the usual API for encoding and decoding values (see *[Encoding](#page-8-1)* and *[Decoding](#page-9-0)*) with their own registry by using the [ABICodec](#page-20-3) or [ABIEncoder](#page-20-4) class.

## **2.4.1 Using a Custom Registry**

Here's an example of how you might add support for a simple "null" type using a custom registry while continuing to use the porcelain encoding and decoding API:

```
from eth_abi.codec import ABICodec
from eth_abi.exceptions import EncodingError, DecodingError
from eth_abi.registry import ABIRegistry
# Define and register the coders
NULL_ENCODING = b' \x00' * 32def encode_null(x):
   if x is not None:
        raise EncodingError('Unsupported value')
   return NULL_ENCODING
def decode_null(stream):
   if stream.read(32) != NULL_ENCODING:
        raise DecodingError('Not enough data or wrong data')
   return None
registery = ABIRegistry()registry.register('null', encode_null, decode_null)
# Try them out
codec = ABICodec(registry)
assert codec.encode(['null'], [None]) == NULL\_ENCODING(decoded_null_val,) = codec.decode(['null'], NULL_ENCODING)
assert decoded_null_val is None
```
In the above example, we define two coder callables and register them to handle exact matches against the 'null' type string in a custom registry. For more information about coder registrations, see *[Adding Simple Types](#page-11-0)*.

We then create a custom codec object with our custom registry and use this to encode and decode byte sequences. This allows us to continue using the porcelain API (described in the *[Encoding](#page-8-1)* and *[Decoding](#page-9-0)* sections) with our custom registry.

## <span id="page-16-1"></span>**2.4.2 Copying an Existing Registry**

Sometimes, it's more convenient to use an existing registry but with only one or two small modifications. This can be done via a registry's copying or cloning capability coupled with the use of a custom codec:

```
from eth_abi.codec import ABICodec
from eth_abi.registry import registry as default_registry
registery = default\_registery.copy()registry.unregister('address')
codec = ABICodec(registry)
try:
    codec.encode(['address'], [None])
except ValueError:
    pass
else:
    # We shouldn't reach this since the above code will cause an exception
    raise Exception('unreachable')
default\_code = ABICodec (default\_register)# The default registry is unaffected since a copy was made
assert (
    default_codec.encode(['address'], [°0x' + 'ff' * 20]) ==
    b'\x00' * 12 + b'\xff' * 20
)
```
## <span id="page-16-0"></span>**2.4.3 Using a Custom Stream Class**

If a user wishes to customize the behavior of the internal stream class used for decoding, they can do the following:

```
from eth_abi.codec import ABIEncoder, ABIDecoder
from eth_abi.registry import registry
class MyStream:
    # Custom behavior...
   pass
class MyDecoder(ABIDecoder):
    stream_class = MyStream
class MyCodec(ABIEncoder, MyDecoder):
   pass
codec = MyCodec(registry)
```
## **2.5 Nested Dynamic Arrays**

The eth-abi library supports the Solidity ABIv2 encoding format for nested dynamic arrays. This means that values for data types such as the following are legal and encodable/decodable: int[][], string[], string[2], etc.

## <span id="page-17-0"></span>**2.6 Grammar**

The eth-abi library exposes its type string parsing and normalization facilities as part of its public API.

## **2.6.1 Parsing a Type String**

Here are some examples of how you might parse a type string into a simple AST and do various operations with the results:

```
>>> from eth_abi.grammar import ABIType, BasicType, TupleType, parse
\gg tuple_type = parse('(int256,bytes,ufixed128x18,bool[])[2]')
>>> # Checking if a type is a tuple or a basic type
>>> isinstance(tuple_type, ABIType)
True
>>> isinstance(tuple_type, TupleType)
True
>>> [isinstance(i, ABIType) for i in tuple_type.components]
[True, True, True, True]
>>> [isinstance(i, BasicType) for i in tuple_type.components]
[True, True, True, True]
>>> int_type, bytes_type, ufixed_type, bool_type = tuple_type.components
>>> # Inspecting parts of types
>>> len(tuple_type.components)
4
>>> tuple_type.arrlist
((2,),)>>> int_type.base, int_type.sub, int_type.arrlist
('int', 256, None)
>>> bytes_type.base, bytes_type.sub, bytes_type.arrlist
('bytes', None, None)
>>> ufixed_type.base, ufixed_type.sub, ufixed_type.arrlist
('ufixed', (128, 18), None)
>>> bool_type.base, bool_type.sub, bool_type.arrlist
('bool', None, ((),))
>>> # Checking for arrays or dynamicism
>>> tuple_type.is_array, tuple_type.is_dynamic
(True, True)
>>> int_type.is_array, int_type.is_dynamic
(False, False)
>>> bytes_type.is_array, bytes_type.is_dynamic
```
(continues on next page)

(continued from previous page)

```
(False, True)
>>> ufixed_type.is_array, ufixed_type.is_dynamic
(False, False)
>>> bool_type.is_array, bool_type.is_dynamic
(True, True)
```
## **2.6.2 Checking Types for Validity**

Types can be checked for validity. For example, uint9 is not a valid type because the bit-width of int types must be a multiple of 8:

```
>>> from eth_abi.grammar import parse
>>> basic_type = parse('uint9')
>>> # The basic type is not valid because the int type's bit-width is not valid
>>> basic_type.validate()
Traceback (most recent call last):
    ...
eth_abi.exceptions.ABITypeError: For 'uint9' type at column 1 in 'uint9': integer size␣
˓→must be multiple of 8
>>> tuple_type = parse('(bool,uint9)')
>>> # The tuple type is not valid because it contains an int type with an invalid bit-
ightharpoonup width>>> tuple_type.validate()
Traceback (most recent call last):
    ...
eth_abi.exceptions.ABITypeError: For 'uint9' type at column 7 in '(bool,uint9)': integer␣
˓→size must be multiple of 8
```
## **2.6.3 Normalizing Type Strings**

Type strings can be normalized to their canonical form. This amounts to converting type aliases like uint to uint256 and so forth:

```
>>> from eth_abi.grammar import normalize
>>> normalize('uint')
'uint256'
>>> normalize('(uint,(ufixed,function))')
'(uint256,(ufixed128x18,bytes24))'
```
Internally, eth-abi will only normalize type strings just before creating coders for a type. This is done automatically such that type strings passed to eth-abi do not need to be normalized before hand.

## <span id="page-19-5"></span><span id="page-19-2"></span>**2.7 Tools**

The eth\_abi.tools module provides extra resources to users of eth-abi that are not required for typical use. It can be installed with pip as an extra requirement:

```
python -m pip install "eth-abi[tools]"
```
## **2.7.1 ABI Type Strategies**

The tools module provides the  $get\_abi\_strategy()$  function. This function returns a hypothesis strategy (value generator) for any given ABI type specified by its canonical string representation:

```
>>> from eth_abi.tools import get_abi_strategy
>>> uint_st = get_abi_strategy('uint8')
>>> uint_st
integers(min_value=0, max_value=255)
>>> uint_list_st = get_abi_strategy('uint8[2]')
>>> uint_list_st
lists(elements=integers(min_value=0, max_value=255), min_size=2, max_size=2)
>>> fixed_st = get_abi_strategy('fixed8x1')
>>> fixed_st
decimals(min_value=-128, max_value=127, places=0).map(scale_by_Eneg1)
>>> tuple_st = get_abi_strategy('(bool,string)')
>>> tuple_st
tuples(booleans(), text())
```
Hypothesis strategies can be used to conduct property testing on contract code. For more information on property testing, visit the [Hypothesis homepage](https://hypothesis.works) or the [Hypothesis readthedocs site.](https://hypothesis.readthedocs.io/en/latest/)

## **2.8 API**

## <span id="page-19-3"></span>**2.8.1 eth\_abi.abi module**

## <span id="page-19-4"></span>**2.8.2 eth\_abi.base module**

#### <span id="page-19-1"></span>class eth\_abi.base.BaseCoder(*\*\*kwargs*)

Bases: [object](https://docs.python.org/3.10/library/functions.html#object)

<span id="page-19-0"></span>Base class for all encoder and decoder classes.

#### classmethod from\_type\_str(*type\_str*, *registry*)

Used by [ABIRegistry](#page-23-1) to get an appropriate encoder or decoder instance for the given type string and type registry.

### <span id="page-20-7"></span><span id="page-20-6"></span>**2.8.3 eth\_abi.codec module**

#### <span id="page-20-3"></span>class eth\_abi.codec.ABICodec(*registry:* [ABIRegistry](#page-23-1))

Bases: [ABIEncoder](#page-20-4), [ABIDecoder](#page-20-5)

### <span id="page-20-5"></span>class eth\_abi.codec.ABIDecoder(*registry:* [ABIRegistry](#page-23-1))

Bases: [BaseABICoder](#page-21-5)

Wraps a registry to provide last-mile decoding functionality.

<span id="page-20-2"></span>**decode**(*types: [Iterable\[](https://docs.python.org/3.10/library/typing.html#typing.Iterable)[str\]](https://docs.python.org/3.10/library/stdtypes.html#str)*, *data: [bytes](https://docs.python.org/3.10/library/stdtypes.html#bytes)* | *[bytearray](https://docs.python.org/3.10/library/stdtypes.html#bytearray)*, *strict: [bool](https://docs.python.org/3.10/library/functions.html#bool)* =  $True$ )  $\rightarrow$  [Tuple\[](https://docs.python.org/3.10/library/typing.html#typing.Tuple)[Any,](https://docs.python.org/3.10/library/typing.html#typing.Any) ...]

Decodes the binary value data as a sequence of values of the ABI types in types via the head-tail mechanism into a tuple of equivalent python values.

#### **Parameters**

- types A list or tuple of string representations of the ABI types that will be used for decoding e.g. ('uint256', 'bytes[]', '(int,int)')
- data The binary value to be decoded.
- strict If False, dynamic-type decoders will ignore validations such as making sure the data is padded to a multiple of 32 bytes or checking that padding bytes are zero / empty. False is how the Solidity ABI decoder currently works. However, True is the default for the eth-abi library.

#### **Returns**

A tuple of equivalent python values for the ABI values represented in data.

#### stream\_class

alias of ContextFramesBytesIO

#### <span id="page-20-4"></span>class eth\_abi.codec.ABIEncoder(*registry:* [ABIRegistry](#page-23-1))

Bases: [BaseABICoder](#page-21-5)

Wraps a registry to provide last-mile encoding functionality.

<span id="page-20-1"></span>**encode**(*types: [Iterable](https://docs.python.org/3.10/library/typing.html#typing.Iterable)*[*[str\]](https://docs.python.org/3.10/library/stdtypes.html#str)*, *args: Iterable*[*Any]*)  $\rightarrow$  [bytes](https://docs.python.org/3.10/library/stdtypes.html#bytes)

Encodes the python values in args as a sequence of binary values of the ABI types in types via the head-tail mechanism.

#### **Parameters**

- types A list or tuple of string representations of the ABI types that will be used for encoding e.g. ('uint256', 'bytes[]', '(int,int)')
- args A list or tuple of python values to be encoded.

#### **Returns**

The head-tail encoded binary representation of the python values in args as values of the ABI types in types.

#### <span id="page-20-0"></span> $is\_encodeable(typ: str, arg: Any) \rightarrow bool$  $is\_encodeable(typ: str, arg: Any) \rightarrow bool$  $is\_encodeable(typ: str, arg: Any) \rightarrow bool$  $is\_encodeable(typ: str, arg: Any) \rightarrow bool$  $is\_encodeable(typ: str, arg: Any) \rightarrow bool$  $is\_encodeable(typ: str, arg: Any) \rightarrow bool$

Determines if the python value arg is encodable as a value of the ABI type typ.

#### **Parameters**

- $typ A$  string representation for the ABI type against which the python value arg will be checked e.g. 'uint256', 'bytes[]', '(int,int)', etc.
- arg The python value whose encodability should be checked.

#### **Returns**

True if arg is encodable as a value of the ABI type typ. Otherwise, False.

#### <span id="page-21-9"></span><span id="page-21-6"></span>is\_encodable\_type(*typ: [str](https://docs.python.org/3.10/library/stdtypes.html#str)*) → [bool](https://docs.python.org/3.10/library/functions.html#bool)

Returns True if values for the ABI type typ can be encoded by this codec.

#### **Parameters**

 $typ - A$  string representation for the ABI type that will be checked for encodability e.g. 'uint256', 'bytes[]', '(int,int)', etc.

#### **Returns**

True if values for typ can be encoded by this codec. Otherwise, False.

<span id="page-21-5"></span>class eth\_abi.codec.BaseABICoder(*registry:* [ABIRegistry](#page-23-1))

Bases: [object](https://docs.python.org/3.10/library/functions.html#object)

Base class for porcelain coding APIs. These are classes which wrap instances of [ABIRegistry](#page-23-1) to provide lastmile coding functionality.

### <span id="page-21-7"></span>**2.8.4 eth\_abi.decoding module**

#### <span id="page-21-3"></span>class eth\_abi.decoding.BaseDecoder(*\*\*kwargs*)

#### Bases: [BaseCoder](#page-19-1)

Base class for all decoder classes. Subclass this if you want to define a custom decoder class. Subclasses must also implement [BaseCoder.from\\_type\\_str](#page-19-0).

#### <span id="page-21-1"></span>abstract decode(*stream: ContextFramesBytesIO*) → [Any](https://docs.python.org/3.10/library/typing.html#typing.Any)

Decodes the given stream of bytes into a python value. Should raise exceptions. DecodingError if a python value cannot be decoded from the given byte stream.

#### <span id="page-21-8"></span>**2.8.5 eth\_abi.encoding module**

#### <span id="page-21-2"></span>class eth\_abi.encoding.BaseEncoder(*\*\*kwargs*)

#### Bases: [BaseCoder](#page-19-1)

Base class for all encoder classes. Subclass this if you want to define a custom encoder class. Subclasses must also implement [BaseCoder.from\\_type\\_str](#page-19-0).

#### <span id="page-21-0"></span>**abstract encode**(*value: [Any](https://docs.python.org/3.10/library/typing.html#typing.Any)*)  $\rightarrow$  [bytes](https://docs.python.org/3.10/library/stdtypes.html#bytes)

Encodes the given value as a sequence of bytes. Should raise [exceptions.EncodingError](#page-22-1) if value cannot be encoded.

classmethod invalidate\_value(*value: ~typing.Any*, *exc: ~typing.Type[Exception] = <class*

*'eth\_abi.exceptions.EncodingTypeError'>*, *msg: str | None = None*) → [None](https://docs.python.org/3.10/library/constants.html#None)

Throws a standard exception for when a value is not encodable by an encoder.

#### <span id="page-21-4"></span>abstract validate\_value(*value: [Any](https://docs.python.org/3.10/library/typing.html#typing.Any)*) → [None](https://docs.python.org/3.10/library/constants.html#None)

Checks whether or not the given value can be encoded by this encoder. If the given value cannot be encoded, must raise [exceptions.EncodingError](#page-22-1).

### <span id="page-22-7"></span><span id="page-22-6"></span>**2.8.6 eth\_abi.exceptions module**

#### <span id="page-22-4"></span>exception eth\_abi.exceptions.ABITypeError

#### Bases: [ValueError](https://docs.python.org/3.10/library/exceptions.html#ValueError)

Raised when a parsed ABI type has inconsistent properties; for example, when trying to parse the type string 'uint7' (which has a bit-width that is not congruent with zero modulo eight).

#### <span id="page-22-0"></span>exception eth\_abi.exceptions.DecodingError

Bases: [Exception](https://docs.python.org/3.10/library/exceptions.html#Exception)

Base exception for any error that occurs during decoding.

#### <span id="page-22-1"></span>exception eth\_abi.exceptions.EncodingError

Bases: [Exception](https://docs.python.org/3.10/library/exceptions.html#Exception)

Base exception for any error that occurs during encoding.

#### <span id="page-22-5"></span>exception eth\_abi.exceptions.EncodingTypeError

Bases: [EncodingError](#page-22-1)

Raised when trying to encode a python value whose type is not supported for the output ABI type.

#### <span id="page-22-2"></span>exception eth\_abi.exceptions.IllegalValue

Bases: [EncodingError](#page-22-1)

Raised when trying to encode a python value with the correct type but with a value that is not considered legal for the output ABI type.

fixed128x19\_encoder(Decimal('NaN')) # cannot encode NaN

#### exception eth\_abi.exceptions.InsufficientDataBytes

Bases: [DecodingError](#page-22-0)

Raised when there are insufficient data to decode a value for a given ABI type.

#### exception eth\_abi.exceptions.InvalidPointer

Bases: [DecodingError](#page-22-0)

Raised when the pointer to a value in the ABI encoding is invalid.

#### <span id="page-22-3"></span>exception eth\_abi.exceptions.MultipleEntriesFound

Bases: [ValueError](https://docs.python.org/3.10/library/exceptions.html#ValueError), [PredicateMappingError](#page-23-2)

Raised when multiple registrations are found for a type string in a registry's internal mapping. This error is non-recoverable and indicates that a registry was configured incorrectly. Registrations are expected to cover completely distinct ranges of type strings.

Warning: In a future version of eth-abi, this error class will no longer inherit from ValueError.

#### exception eth\_abi.exceptions.NoEntriesFound

Bases: [ValueError](https://docs.python.org/3.10/library/exceptions.html#ValueError), [PredicateMappingError](#page-23-2)

Raised when no registration is found for a type string in a registry's internal mapping.

Warning: In a future version of eth-abi, this error class will no longer inherit from ValueError.

#### <span id="page-23-6"></span>exception eth\_abi.exceptions.NonEmptyPaddingBytes

Bases: [DecodingError](#page-22-0)

Raised when the padding bytes of an ABI value are malformed.

#### <span id="page-23-3"></span>exception eth\_abi.exceptions.ParseError(*text*, *pos=-1*, *expr=None*)

Bases: ParseError

Raised when an ABI type string cannot be parsed.

#### <span id="page-23-2"></span>exception eth\_abi.exceptions.PredicateMappingError

Bases: [Exception](https://docs.python.org/3.10/library/exceptions.html#Exception)

Raised when an error occurs in a registry's internal mapping.

#### exception eth\_abi.exceptions.ValueOutOfBounds

#### Bases: [IllegalValue](#page-22-2)

Raised when trying to encode a python value with the correct type but with a value that appears outside the range of valid values for the output ABI type.

ufixed8x1\_encoder(Decimal('25.6')) # out of bounds

## <span id="page-23-5"></span>**2.8.7 eth\_abi.registry module**

#### <span id="page-23-1"></span>class eth\_abi.registry.ABIRegistry

#### copy()

Copies a registry such that new registrations can be made or existing registrations can be unregistered without affecting any instance from which a copy was obtained. This is useful if an existing registry fulfills most of a user's needs but requires one or two modifications. In that case, a copy of that registry can be obtained and the necessary changes made without affecting the original registry.

#### <span id="page-23-4"></span>**has\_encoder**(*type\_[str](https://docs.python.org/3.10/library/stdtypes.html#str):*  $str:$   $str)$   $\rightarrow$  [bool](https://docs.python.org/3.10/library/functions.html#bool)

Returns True if an encoder is found for the given type string type\_str. Otherwise, returns False. Raises [MultipleEntriesFound](#page-22-3) if multiple encoders are found.

<span id="page-23-0"></span>register(*lookup: [str](https://docs.python.org/3.10/library/stdtypes.html#str) | [Callable\[](https://docs.python.org/3.10/library/typing.html#typing.Callable)[\[str\]](https://docs.python.org/3.10/library/stdtypes.html#str), [bool\]](https://docs.python.org/3.10/library/functions.html#bool)*, *encoder: [Callable\[](https://docs.python.org/3.10/library/typing.html#typing.Callable)[\[Any\]](https://docs.python.org/3.10/library/typing.html#typing.Any), [bytes\]](https://docs.python.org/3.10/library/stdtypes.html#bytes) | [Type\[](https://docs.python.org/3.10/library/typing.html#typing.Type)*[BaseEncoder](#page-21-2)*]*, *decoder: [Callable\[](https://docs.python.org/3.10/library/typing.html#typing.Callable)[ContextFramesBytesIO], [Any\]](https://docs.python.org/3.10/library/typing.html#typing.Any) | [Type\[](https://docs.python.org/3.10/library/typing.html#typing.Type)*[BaseDecoder](#page-21-3)*]*, *label: [str](https://docs.python.org/3.10/library/stdtypes.html#str) | [None](https://docs.python.org/3.10/library/constants.html#None) = None*) → [None](https://docs.python.org/3.10/library/constants.html#None)

Registers the given encoder and decoder under the given lookup. A unique string label may be optionally provided that can be used to refer to the registration by name.

#### **Parameters**

- lookup A type string or type string matcher function (predicate). When the registry is queried with a type string query to determine which encoder or decoder to use, query will be checked against every registration in the registry. If a registration was created with a type string for lookup, it will be considered a match if lookup  $=$  query. If a registration was created with a matcher function for lookup, it will be considered a match if lookup(query) is True. If more than one registration is found to be a match, then an exception is raised.
- encoder An encoder callable or class to use if lookup matches a query. If encoder is a callable, it must accept a python value and return a bytes value. If encoder is a class, it must be a valid subclass of [encoding.BaseEncoder](#page-21-2) and must also implement the [from\\_type\\_str](#page-19-0) method on [base.BaseCoder](#page-19-1).
- <span id="page-24-4"></span>• decoder  $-A$  decoder callable or class to use if lookup matches a query. If decoder is a callable, it must accept a stream-like object of bytes and return a python value. If decoder is a class, it must be a valid subclass of [decoding.BaseDecoder](#page-21-3) and must also implement the [from\\_type\\_str](#page-19-0) method on [base.BaseCoder](#page-19-1).
- label An optional label that can be used to refer to this registration by name. This label can be used to [unregister](#page-24-0) an entry in the registry via the *unregister* method and its variants.

#### register\_decoder(*lookup: [str](https://docs.python.org/3.10/library/stdtypes.html#str) | [Callable\[](https://docs.python.org/3.10/library/typing.html#typing.Callable)[\[str\]](https://docs.python.org/3.10/library/stdtypes.html#str), [bool\]](https://docs.python.org/3.10/library/functions.html#bool)*, *decoder: [Callable\[](https://docs.python.org/3.10/library/typing.html#typing.Callable)[ContextFramesBytesIO], [Any\]](https://docs.python.org/3.10/library/typing.html#typing.Any) |*  $Type[BaseDecoder]$  $Type[BaseDecoder]$  $Type[BaseDecoder]$ , *label:*  $str \mid None = None$  $str \mid None = None$  $str \mid None = None$  $str \mid None = None$ )  $\rightarrow$  None

Registers the given decoder under the given lookup. A unique string label may be optionally provided that can be used to refer to the registration by name. For more information about arguments, refer to [register](#page-23-0).

register\_encoder(*lookup: [str](https://docs.python.org/3.10/library/stdtypes.html#str) | [Callable\[](https://docs.python.org/3.10/library/typing.html#typing.Callable)[\[str\]](https://docs.python.org/3.10/library/stdtypes.html#str), [bool\]](https://docs.python.org/3.10/library/functions.html#bool)*, *encoder: [Callable\[](https://docs.python.org/3.10/library/typing.html#typing.Callable)[\[Any\]](https://docs.python.org/3.10/library/typing.html#typing.Any), [bytes\]](https://docs.python.org/3.10/library/stdtypes.html#bytes) |*  $Type/BaseEncoder$  $Type/BaseEncoder$ *]*, *label: [str](https://docs.python.org/3.10/library/stdtypes.html#str)* | *[None](https://docs.python.org/3.10/library/constants.html#None)* = *None*  $) \rightarrow$  None

Registers the given encoder under the given lookup. A unique string label may be optionally provided that can be used to refer to the registration by name. For more information about arguments, refer to [register](#page-23-0).

<span id="page-24-0"></span> $\text{unregister}(label: str | None) \rightarrow \text{None}$  $\text{unregister}(label: str | None) \rightarrow \text{None}$  $\text{unregister}(label: str | None) \rightarrow \text{None}$  $\text{unregister}(label: str | None) \rightarrow \text{None}$  $\text{unregister}(label: str | None) \rightarrow \text{None}$ 

Unregisters the entries in the encoder and decoder registries which have the label label.

#### unregister\_decoder(*lookup\_or\_label: [str](https://docs.python.org/3.10/library/stdtypes.html#str) | [Callable\[](https://docs.python.org/3.10/library/typing.html#typing.Callable)[\[str\]](https://docs.python.org/3.10/library/stdtypes.html#str), [bool\]](https://docs.python.org/3.10/library/functions.html#bool)*) → [None](https://docs.python.org/3.10/library/constants.html#None)

Unregisters a decoder in the registry with the given lookup or label. If lookup\_or\_label is a string, the decoder with the label lookup\_or\_label will be unregistered. If it is an function, the decoder with the lookup function lookup\_or\_label will be unregistered.

#### $unregister\_encoder(lookup\_or\_label: str | Callable[[str], bool]) \rightarrow None$  $unregister\_encoder(lookup\_or\_label: str | Callable[[str], bool]) \rightarrow None$  $unregister\_encoder(lookup\_or\_label: str | Callable[[str], bool]) \rightarrow None$  $unregister\_encoder(lookup\_or\_label: str | Callable[[str], bool]) \rightarrow None$  $unregister\_encoder(lookup\_or\_label: str | Callable[[str], bool]) \rightarrow None$  $unregister\_encoder(lookup\_or\_label: str | Callable[[str], bool]) \rightarrow None$  $unregister\_encoder(lookup\_or\_label: str | Callable[[str], bool]) \rightarrow None$  $unregister\_encoder(lookup\_or\_label: str | Callable[[str], bool]) \rightarrow None$  $unregister\_encoder(lookup\_or\_label: str | Callable[[str], bool]) \rightarrow None$

Unregisters an encoder in the registry with the given lookup or label. If lookup\_or\_label is a string, the encoder with the label lookup\_or\_label will be unregistered. If it is an function, the encoder with the lookup function lookup\_or\_label will be unregistered.

## <span id="page-24-3"></span>**2.8.8 eth\_abi.grammar module**

#### <span id="page-24-1"></span>class eth\_abi.grammar.ABIType(*arrlist=None*, *node=None*)

Base class for results of type string parsing operations.

#### arrlist

The list of array dimensions for a parsed type. Equal to None if type string has no array dimensions.

#### property is\_array

Equal to True if a type is an array type (i.e. if it has an array dimension list). Otherwise, equal to False.

#### property is\_dynamic

Equal to True if a type has a dynamically sized encoding. Otherwise, equal to False.

#### property item\_type

If this type is an array type, equal to an appropriate [ABIType](#page-24-1) instance for the array's items.

node

The parsimonious Node instance associated with this parsed type. Used to generate error messages for invalid types.

#### <span id="page-24-2"></span>to\_type\_str()

Returns the string representation of an ABI type. This will be equal to the type string from which it was created.

#### <span id="page-25-0"></span>validate()

Validates the properties of an ABI type against the solidity ABI spec:

<https://solidity.readthedocs.io/en/develop/abi-spec.html>

Raises [ABITypeError](#page-22-4) if validation fails.

#### class eth\_abi.grammar.TupleType(*components*, *arrlist=None*, *\**, *node=None*)

Represents the result of parsing a tuple type string e.g. "(int,bool)".

#### components

A tuple of [ABIType](#page-24-1) instances for each of the tuple type's components.

#### property is\_dynamic

Equal to True if a type has a dynamically sized encoding. Otherwise, equal to False.

#### property item\_type

If this type is an array type, equal to an appropriate [ABIType](#page-24-1) instance for the array's items.

#### to\_type\_str()

Returns the string representation of an ABI type. This will be equal to the type string from which it was created.

#### validate()

Validates the properties of an ABI type against the solidity ABI spec:

<https://solidity.readthedocs.io/en/develop/abi-spec.html>

Raises [ABITypeError](#page-22-4) if validation fails.

#### class eth\_abi.grammar.BasicType(*base*, *sub=None*, *arrlist=None*, *\**, *node=None*)

Represents the result of parsing a basic type string e.g. "uint", "address", "ufixed128x19[][2]".

#### base

The base of a basic type e.g. "uint" for "uint256" etc.

#### property is\_dynamic

Equal to True if a type has a dynamically sized encoding. Otherwise, equal to False.

#### property item\_type

If this type is an array type, equal to an appropriate [ABIType](#page-24-1) instance for the array's items.

#### sub

The sub type of a basic type e.g. 256 for "uint256" or  $(128, 18)$  for "ufixed128x18" etc. Equal to None if type string has no sub type.

#### to\_type\_str()

Returns the string representation of an ABI type. This will be equal to the type string from which it was created.

#### validate()

Validates the properties of an ABI type against the solidity ABI spec:

<https://solidity.readthedocs.io/en/develop/abi-spec.html>

Raises [ABITypeError](#page-22-4) if validation fails.

#### eth\_abi.grammar.normalize(*type\_str*)

Normalizes a type string into its canonical version e.g. the type string 'int' becomes 'int256', etc.

#### <span id="page-26-3"></span>**Parameters**

type\_str – The type string to be normalized.

#### **Returns**

The canonical version of the input type string.

#### <span id="page-26-1"></span>eth\_abi.grammar.parse(*type\_str*)

Parses a type string into an appropriate instance of [ABIType](#page-24-1). If a type string cannot be parsed, throws [ParseError](#page-23-3).

#### **Parameters**

type\_str – The type string to be parsed.

#### **Returns**

An instance of [ABIType](#page-24-1) containing information about the parsed type string.

#### <span id="page-26-2"></span>**2.8.9 eth\_abi.tools module**

```
eth_abi.tools.get_abi_strategy(type_str: str) → SearchStrategy
```
Returns a hypothesis strategy for the given ABI type.

#### **Parameters**

type\_str – The canonical string representation of the ABI type for which a hypothesis strategy should be returned.

#### **Returns**

A hypothesis strategy for generating Python values that are encodable as values of the given ABI type.

## **2.9 Release Notes**

#### **2.9.1 eth-abi v5.1.0 (2024-04-01)**

#### **Internal Changes - for eth-abi Contributors**

- Upgrade [parsimonious](https://github.com/erikrose/parsimonious) from 0.9 to 0.10, which is 15% faster [\(#231\)](https://github.com/ethereum/eth-abi/issues/231)
- Add python 3.12 support, add all-format docs tests and nightly CI runs, reorg tests file structure to match CI grouping [\(#232\)](https://github.com/ethereum/eth-abi/issues/232)

#### **2.9.2 eth-abi v5.0.1 (2024-03-04)**

#### **Bugfixes**

- During decoding, verify all pointers in arrays and tuples point to a valid location in the payload [\(#226\)](https://github.com/ethereum/eth-abi/issues/226)
- Fix memory leak warning in NodeVisitor and ABIRegistry [\(#230\)](https://github.com/ethereum/eth-abi/issues/230)

#### **Internal Changes - for eth-abi Contributors**

• Clear mypy misc-type errors and add top-level py.typed file back [\(#221\)](https://github.com/ethereum/eth-abi/issues/221)

## **2.9.3 eth-abi v5.0.0 (2024-01-09)**

#### **Breaking Changes**

• Drop python 3.7 support [\(#217\)](https://github.com/ethereum/eth-abi/issues/217)

#### **Internal Changes - for eth-abi Contributors**

- Merge updates from the project template, notably, use pre-commit for linting and change the name of the master branch to main [\(#217\)](https://github.com/ethereum/eth-abi/issues/217)
- Corrected format of booleans in pyproject.toml and added a test for the presence of the eth\_abi. \_\_version\_\_ attribute [\(#219\)](https://github.com/ethereum/eth-abi/issues/219)

### **2.9.4 eth-abi v4.2.1 (2023-09-13)**

#### **Internal Changes - for eth-abi contributors**

• Add build.os section to readthedocs build settings [\(#213\)](https://github.com/ethereum/eth-abi/issues/213)

#### **Miscellaneous changes**

 $• #214$  $• #214$ 

### **2.9.5 eth-abi v4.2.0 (2023-08-28)**

#### **Features**

• Allow turning off abi decoder "strict mode" when calling abi.decode(). [\(#198\)](https://github.com/ethereum/eth-abi/issues/198)

#### **Bugfixes**

• Validate against zero-sized tuple types / empty Solidity structs. [\(#212\)](https://github.com/ethereum/eth-abi/issues/212)

### **2.9.6 eth-abi v4.1.0 (2023-06-08)**

#### **Features**

• updated *StringDecoder* class to allow user-defined handling of malformed strings, handle with *strict* by default [\(#187\)](https://github.com/ethereum/eth-abi/issues/187)

#### **Internal Changes - for eth-abi contributors**

- remove unused docs deps, bump version of remaining [\(#203\)](https://github.com/ethereum/eth-abi/issues/203)
- Moved requirements-docs.txt info into .readthedocs.yml [\(#204\)](https://github.com/ethereum/eth-abi/issues/204)
- pull in updates from the python project template [\(#205\)](https://github.com/ethereum/eth-abi/issues/205)
- Updated CI process to handle tox issue caused by *virtualenv* update [\(#208\)](https://github.com/ethereum/eth-abi/issues/208)

## **2.9.7 eth-abi v4.0.0 (2023-03-22)**

No significant changes.

## **2.9.8 eth-abi v4.0.0-beta.3 (2023-03-20)**

#### **Breaking Changes**

• Upgrade Parsimonious dependency to allow >=0.9,<0.10 [\(#201\)](https://github.com/ethereum/eth-abi/issues/201)

## **2.9.9 eth-abi v4.0.0-beta.2 (2022-11-21)**

### **Features**

• Add support for Python 3.11 [\(#194\)](https://github.com/ethereum/eth-abi/issues/194)

#### **Miscellaneous changes**

• [#196](https://github.com/ethereum/eth-abi/issues/196)

## **2.9.10 eth-abi v4.0.0-beta.1 (2022-09-27)**

#### **Bugfixes**

• Reconcile differences in 32-byte padding between eth-abi encoders for dynamic types and Solidity's abi.encode() for 0 or empty values [\(#158\)](https://github.com/ethereum/eth-abi/issues/158)

#### **Breaking Changes**

• Remove encode\_abi\_single(), encode\_packed\_single(), and decode\_abi\_single(). Rename encode\_abi(), encode\_abi\_packed(), and decode\_abi() to encode(), encode\_packed(), and decode(), respectively. [\(#161\)](https://github.com/ethereum/eth-abi/issues/161)

#### **Miscellaneous changes**

 $\bullet$  [#161,](https://github.com/ethereum/eth-abi/issues/161) [#166,](https://github.com/ethereum/eth-abi/issues/166) [#167,](https://github.com/ethereum/eth-abi/issues/167) [#168,](https://github.com/ethereum/eth-abi/issues/168) [#177,](https://github.com/ethereum/eth-abi/issues/177) [#183,](https://github.com/ethereum/eth-abi/issues/183) [#186](https://github.com/ethereum/eth-abi/issues/186)

## **2.9.11 eth-abi v3.0.1 (2022-07-18)**

#### **Deprecations**

• Add DeprecationWarning for encode\_abi(), encode\_single(), decode\_abi(), and decode\_single() and add temporary versions of abi.encode() and abi.decode() so users can start making these changes early. [\(#165\)](https://github.com/ethereum/eth-abi/issues/165)

#### **Miscellaneous changes**

• [#165,](https://github.com/ethereum/eth-abi/issues/165) [#166,](https://github.com/ethereum/eth-abi/issues/166) [#172,](https://github.com/ethereum/eth-abi/issues/172) [#177,](https://github.com/ethereum/eth-abi/issues/177) [#178](https://github.com/ethereum/eth-abi/issues/178)

## **2.9.12 eth\_abi 3.0.0 (2022-01-19)**

#### **Features**

- Add support for python 3.8 [\(#145\)](https://github.com/ethereum/eth-abi/issues/145)
- Add support for Python 3.8. Includes updating mypy and flake8 version requirements [\(#155\)](https://github.com/ethereum/eth-abi/issues/155)
- Drop Python 3.6 support, add Python 3.9 and 3.10 support. Update any dependencies accordingly [\(#156\)](https://github.com/ethereum/eth-abi/issues/156)

#### **Bugfixes**

• Catch ABITypeError exceptions when checking has\_encoder [\(#148\)](https://github.com/ethereum/eth-abi/issues/148)

#### **Improved Documentation**

• Fix broken badges in README [\(#144\)](https://github.com/ethereum/eth-abi/issues/144)

#### **Miscellaneous changes**

• [#123,](https://github.com/ethereum/eth-abi/issues/123) [#154](https://github.com/ethereum/eth-abi/issues/154)

## **2.9.13 eth-abi v2.1.1 (2020-02-27)**

#### **Bugfixes**

• If subclassing eth\_abi.decoding.ContextFramesBytesIO.seek(), the new method was not being used by seek\_in\_frame(). Now it will be. [\(#139\)](https://github.com/ethereum/eth-abi/issues/139)

#### **Internal Changes - for eth\_abi contributors**

• Merged in project template, for changes in release scripts, docs, release notes, etc. [\(#140\)](https://github.com/ethereum/eth-abi/issues/140)

### **2.9.14 v2.1.0**

- Added support for "byte" alias for "bytes1" type.
- Added support for custom stream class in [ABIDecoder](#page-20-5). See *[Using a Custom Stream Class](#page-16-0)*.

### **2.9.15 v2.0.0**

• Includes all changes from v2.0.0 beta and alpha versions.

## **2.9.16 v2.0.0-beta.9**

• Added eth\_abi.tools submodule with extra requirements installable with pip install eth-abi[tools]. See *[Tools](#page-19-2)*.

## **2.9.17 v2.0.0-beta.8**

• Added [has\\_encoder\(\)](#page-23-4) and [is\\_encodable\\_type\(\)](#page-21-6) to facilitate checking for type validity against coder registrations.

### **2.9.18 v2.0.0-beta.7**

Released March 24, 2019

- Fixed an issue that caused custom types containing capital letters to be unparseable.
- Removed PyPy support.
- Added Python 3.7 support.

## **2.9.19 v2.0.0-beta.6**

- Added the grammar module to the public API. See *[Grammar](#page-17-0)*.
- Updated string API for the [ABIType](#page-24-1). Type strings for [ABIType](#page-24-1) instances are now obtained via the [to\\_type\\_str\(\)](#page-24-2) method instead of by invoking the builtin Python str function with an instance of [ABIType](#page-24-1).

## **2.9.20 v2.0.0-beta.5**

• Added registry copying functionality to facilitate modification of the default registry. See *[Copying an Existing](#page-16-1) [Registry](#page-16-1)*.

### **2.9.21 v2.0.0-beta.4**

• Update eth-typing requirement to >=2.0.0,<3.0.0.

### **2.9.22 v2.0.0-beta.3**

• Added codec API to facilitate use of custom registries. See *[Codecs](#page-15-0)*.

## **2.9.23 v2.0.0-beta.2**

Released October 16, 2018

- Bugfixes
	- **–** Was accidentally allowing eth-typing v2. Now it requires eth-typing v1 only.

## **2.9.24 v2.0.0-beta.1**

- New Features
	- **–** Added support for nested dynamic arrays from the Solidity version 2 ABI
	- **–** Added support for non-standard packed mode encoding
	- **–** Added support for tuple array types e.g. (int,int)[]
- Backwards Incompatible Changes
	- **–** The encode\_single() and decode\_single() functions no longer accept type tuples to identify ABI types. Only type strings are accepted.
	- **–** The collapse\_type() function has been removed. People who still wish to use this function should replicate its logic locally and where needed.
	- **–** The process\_type() function has been removed in favor of the [parse\(\)](#page-26-1) function. This should make the parsing API more consistent with the new parsimonious parser.

## **2.9.25 v2.0.0-alpha.1**

Released July 19, 2018

- Backwards Incompatible Changes
	- **–** decode\_single() called with ABI type 'string' will now return a python [str](https://docs.python.org/3.10/library/stdtypes.html#str) instead of [bytes](https://docs.python.org/3.10/library/stdtypes.html#bytes).
	- **–** Support for the legacy real and ureal types has been removed
- Bugfixes
	- **–** Simple callable encoders work again
- Misc

**–** Various documentation updates and type annotations

## **2.9.26 v1.3.0**

Released December 6, 2018

- Bugfixes
	- **–** Resolved an issue that was preventing discovery of type hints.
- Misc
	- **–** Updated eth-typing dependency version to >=2.0.0,<3.0.0.

## **2.9.27 v1.2.2**

Released October 18, 2018

- Bugfixes
	- **–** Expand parsimonious dependency from v0.8.0 to v0.8.\*

## **2.9.28 v1.2.1**

Released October 16, 2018

- Bugfixes
	- **–** Was accidentally allowing eth-typing v2. Now it requires eth-typing v1 only. (backport from v2)

## **2.9.29 v1.2.0**

Released August 28, 2018

- New Features
	- **–** Backported and added support for nested dynamic arrays from the Solidity version 2 ABI

## **2.9.30 v1.1.1**

Released May 10, 2018

- Bugfixes
	- **–** is\_encodable() now returns False if a [Decimal](https://docs.python.org/3.10/library/decimal.html#decimal.Decimal) has too many digits to be encoded in the given fixed<M>x<N> type. (It was previously raising a [ValueError](https://docs.python.org/3.10/library/exceptions.html#ValueError))
	- **–** Raise an [EncodingTypeError](#page-22-5) instead of a [TypeError](https://docs.python.org/3.10/library/exceptions.html#TypeError) when trying to encode a [float](https://docs.python.org/3.10/library/functions.html#float) into a fixed<M>x<N> type.

## **2.9.31 v1.1.0**

Released May 8, 2018

- New Features
	- **–** Added a Registry API (docs in progress) for looking up encoders by ABI type
	- **–** Added support for types: tuple and fixedMxN
	- **–** Added new is\_encodable check for whether a value can be encoded with the given ABI type
- Bugfixes
	- **–** Fix RealDecoder bug that allowed values other than 32 bytes
	- **–** Fix bug that accepted stringN as a valid ABI type. Strings may not have a fixed length.
	- **–** Stricter value checking when encoding a Decimal (Make sure it's not a NaN)
	- **–** Fix typos in "missing property" exceptions
- Misc
	- **–** Precompile regexes, for performance & clarity
	- **–** Test fixups and switch to CircleCI
	- **–** Readme improvements
	- **–** Performance improvements
	- **–** Drop Python 2 support cruft

### **2.9.32 v1.0.0**

Released Feb 28, 2018

- Confirmed pypy3 compatibility
- Add support for eth-utils v1.0.0-beta2 and v1.0.1 stable
- Testing improvements

## **2.9.33 v1.0.0-beta.0**

Released Feb 5, 2018

- Drop py2 support
- Add support for eth-utils v1-beta1

### **2.9.34 v0.5.0**

• Rename to eth-abi for consistency across github/pypi/python-module

### **2.9.35 v0.4.4**

• Better error messages for decoder errors.

## **2.9.36 v0.4.3**

• Bugfix for process\_type to support byte string type arrguments

### **2.9.37 v0.4.2**

• process\_type now auto-expands all types which have omittied their sizes.

## **2.9.38 v0.4.1**

• Support for function types.

### **2.9.39 v0.3.1**

• Bugfix for small signed integer and real encoding/decoding

## **2.9.40 v0.3.1**

• Bugfix for faulty release.

## **2.9.41 v0.3.0**

- Depart from the original pyethereum encoding/decoding logic.
- Fully rewritten encoder and decoder functionality.

## **2.9.42 v0.2.2**

• Fix a handful of bytes encoding issues.

## **2.9.43 v0.2.1**

• Use pyrlp utility functions for big\_endian int operations

## **2.9.44 v0.2.0**

- Bugfixes from upstream pyethereum repository for encoding/decoding
- Python 3 Support

## **2.9.45 v0.1.0**

• Initial release

## **CHAPTER**

## **THREE**

## **INDICES AND TABLES**

<span id="page-36-0"></span>• API Glossary

## **PYTHON MODULE INDEX**

### <span id="page-38-0"></span>e

eth\_abi.abi, [16](#page-19-3) eth\_abi.base, [16](#page-19-4) eth\_abi.codec, [17](#page-20-6) eth\_abi.decoding, [18](#page-21-7) eth\_abi.encoding, [18](#page-21-8) eth\_abi.exceptions, [19](#page-22-6) eth\_abi.grammar, [21](#page-24-3) eth\_abi.registry, [20](#page-23-5) eth\_abi.tools, [23](#page-26-2)

## **INDEX**

## <span id="page-40-0"></span>A

ABICodec (*class in eth\_abi.codec*), [17](#page-20-7) ABIDecoder (*class in eth\_abi.codec*), [17](#page-20-7) ABIEncoder (*class in eth\_abi.codec*), [17](#page-20-7) ABIRegistry (*class in eth\_abi.registry*), [20](#page-23-6) ABIType (*class in eth\_abi.grammar*), [21](#page-24-4) ABITypeError, [19](#page-22-7) arrlist (*eth\_abi.grammar.ABIType attribute*), [21](#page-24-4)

## B

base (*eth\_abi.grammar.BasicType attribute*), [22](#page-25-0) BaseABICoder (*class in eth\_abi.codec*), [18](#page-21-9) BaseCoder (*class in eth\_abi.base*), [16](#page-19-5) BaseDecoder (*class in eth\_abi.decoding*), [18](#page-21-9) BaseEncoder (*class in eth\_abi.encoding*), [18](#page-21-9) BasicType (*class in eth\_abi.grammar*), [22](#page-25-0)

## C

components (*eth\_abi.grammar.TupleType attribute*), [22](#page-25-0) copy() (*eth\_abi.registry.ABIRegistry method*), [20](#page-23-6)

## D

decode() (*eth\_abi.codec.ABIDecoder method*), [17](#page-20-7) decode() (*eth\_abi.decoding.BaseDecoder method*), [18](#page-21-9) DecodingError, [19](#page-22-7)

## E

encode() (*eth\_abi.codec.ABIEncoder method*), [17](#page-20-7) encode() (*eth\_abi.encoding.BaseEncoder method*), [18](#page-21-9) EncodingError, [19](#page-22-7) EncodingTypeError, [19](#page-22-7) eth\_abi.abi module, [16](#page-19-5) eth\_abi.base module, [16](#page-19-5) eth\_abi.codec module, [17](#page-20-7) eth\_abi.decoding module, [18](#page-21-9) eth\_abi.encoding module, [18](#page-21-9)

eth\_abi.exceptions module, [19](#page-22-7) eth\_abi.grammar module, [21](#page-24-4) eth\_abi.registry module, [20](#page-23-6) eth\_abi.tools module, [23](#page-26-3)

## F

```
from_type_str() (eth_abi.base.BaseCoder class
        method), 16
```
## G

get\_abi\_strategy() (*in module eth\_abi.tools*), [23](#page-26-3)

## H

I

has\_encoder() (*eth\_abi.registry.ABIRegistry method*), [20](#page-23-6)

#### IllegalValue, [19](#page-22-7) InsufficientDataBytes, [19](#page-22-7) invalidate\_value() (*eth\_abi.encoding.BaseEncoder*

*class method*), [18](#page-21-9) InvalidPointer, [19](#page-22-7) is\_array (*eth\_abi.grammar.ABIType property*), [21](#page-24-4) is\_dynamic (*eth\_abi.grammar.ABIType property*), [21](#page-24-4) is\_dynamic (*eth\_abi.grammar.BasicType property*), [22](#page-25-0) is\_dynamic (*eth\_abi.grammar.TupleType property*), [22](#page-25-0) is\_encodable() (*eth\_abi.codec.ABIEncoder method*), [17](#page-20-7) is\_encodable\_type() (*eth\_abi.codec.ABIEncoder method*), [18](#page-21-9) item\_type (*eth\_abi.grammar.ABIType property*), [21](#page-24-4) item\_type (*eth\_abi.grammar.BasicType property*), [22](#page-25-0) item\_type (*eth\_abi.grammar.TupleType property*), [22](#page-25-0)

## M

module eth\_abi.abi, [16](#page-19-5) eth\_abi.base, [16](#page-19-5)

```
eth_abi.codec, 17
    eth_abi.decoding, 18
    eth_abi.encoding, 18
    eth_abi.exceptions, 19
    eth_abi.grammar, 21
    eth_abi.registry, 20
    eth_abi.tools, 23
MultipleEntriesFound, 19
```
## N

node (*eth\_abi.grammar.ABIType attribute*), [21](#page-24-4) NoEntriesFound, [19](#page-22-7) NonEmptyPaddingBytes, [19](#page-22-7) normalize() (*in module eth\_abi.grammar*), [22](#page-25-0)

## P

parse() (*in module eth\_abi.grammar*), [23](#page-26-3) ParseError, [20](#page-23-6) PredicateMappingError, [20](#page-23-6)

## R

register() (*eth\_abi.registry.ABIRegistry method*), [20](#page-23-6) register\_decoder() (*eth\_abi.registry.ABIRegistry method*), [21](#page-24-4) register\_encoder() (*eth\_abi.registry.ABIRegistry method*), [21](#page-24-4)

## S

stream\_class (*eth\_abi.codec.ABIDecoder attribute*), [17](#page-20-7) sub (*eth\_abi.grammar.BasicType attribute*), [22](#page-25-0)

## T

to\_type\_str() (*eth\_abi.grammar.ABIType method*), [21](#page-24-4) to\_type\_str() (*eth\_abi.grammar.BasicType method*), [22](#page-25-0) to\_type\_str() (*eth\_abi.grammar.TupleType method*), [22](#page-25-0)

TupleType (*class in eth\_abi.grammar*), [22](#page-25-0)

## $\mathbf{U}$

unregister() (*eth\_abi.registry.ABIRegistry method*), [21](#page-24-4)

unregister\_decoder() (*eth\_abi.registry.ABIRegistry method*), [21](#page-24-4)

unregister\_encoder() (*eth\_abi.registry.ABIRegistry method*), [21](#page-24-4)

## V

validate() (*eth\_abi.grammar.ABIType method*), [21](#page-24-4) validate() (*eth\_abi.grammar.BasicType method*), [22](#page-25-0) validate() (*eth\_abi.grammar.TupleType method*), [22](#page-25-0) validate\_value() (*eth\_abi.encoding.BaseEncoder method*), [18](#page-21-9) ValueOutOfBounds, [20](#page-23-6)